# COPYRIGHT BULLETIN

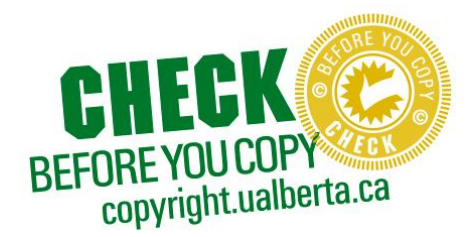

# Finding Image Resources Royalty-free • Educational Use • Open Access

The following URLs take you to some sources of copyright / user-friendly images. Check the "terms of use" on each site as some resources have restrictions (i.e. non-commercial, attribution), or terms may change without notice.

#### Images/Photographs

- ArtStor: [www.artstor.org](http://www.artstor.org/what-is-artstor/w-html/services-publishing.shtml) Includes Images for Academic Publishing (IAP)
- **Bigfoto:** [www.bigfoto.com](http://www.bigfoto.com/) editable photos; browse by geography and theme
- Flikr Creative Commons: [www.flickr.com/creativecommons](http://www.flickr.com/creativecommons)
- Images Canada: [www.imagescanada.ca](http://www.imagescanada.ca/) Images from Canadian libraries, museums, archives, and universities across Canada. Database is searchable in English or French.
- NASA Images: [www.nasaimages.org](http://www.nasaimages.org/)
- National Institutes of Health (NIH) Image Bank: [www.media.nih.gov/imagebank](http://www.media.nih.gov/imagebank/index.aspx)
- National Center for Complementary and Alternative Medicine (NCCAM) Image Bank: <http://nccam.nih.gov/news/multimedia/gallery/>
- Peel's Prairie Provinces Images: <http://peel.library.ualberta.ca/images/> Western Canadian historical images
- Pics4Learning: [www.pics4learning.com](http://www.pics4learning.com/) Images for students and teachers, educational use

#### Directories of image sources

- Teacher Tap: <http://eduscapes.com/tap/topic98.htm> Provides links to copyright-free, opensource, and student-use images
- Creative Commons image sources list: <http://wiki.creativecommons.org/Image>
- Wikimedia Commons: A repository of and public domain and free-to-use educational images, video and audio: [http://commons.wikimedia.org/wiki/Main\\_Page](http://commons.wikimedia.org/wiki/Main_Page)

### Search the UofA Library Guides

You can also find image sources through the University of Alberta Library Guides [http://guides.library.ualberta.ca/index.php.](http://guides.library.ualberta.ca/index.php)

For example, if you type *Insect images* into the search box at the top of the page, and select *All Guides* from the pull down list, then click *Search*, you'll find the Entomology 207 resource guide with links to numerous image sources, including:

- Insect Images <http://www.insectimages.org/>
- Tree of Life Project<http://www.tolweb.org/tree/> ...and many more!

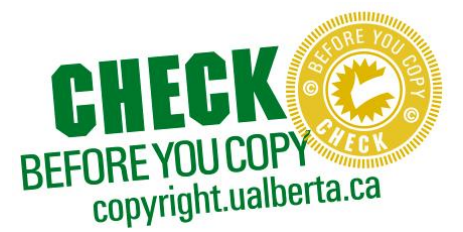

## Searching Google Images for re-usable images

- 1. Go to Google Images (www.**google**.com/imghp) and click on *Advanced Image Search* (on the right side of the search box).
- 2. Go to *Find Images of…* and describe images in which you are interested.
- 3. Scroll down to *Need more tools?*Under *Usage Rights*, select the option, *Only images labeled for reuse*. You can also choose *Also limit to images labeled for commercial use/modification*, depending on what you require.

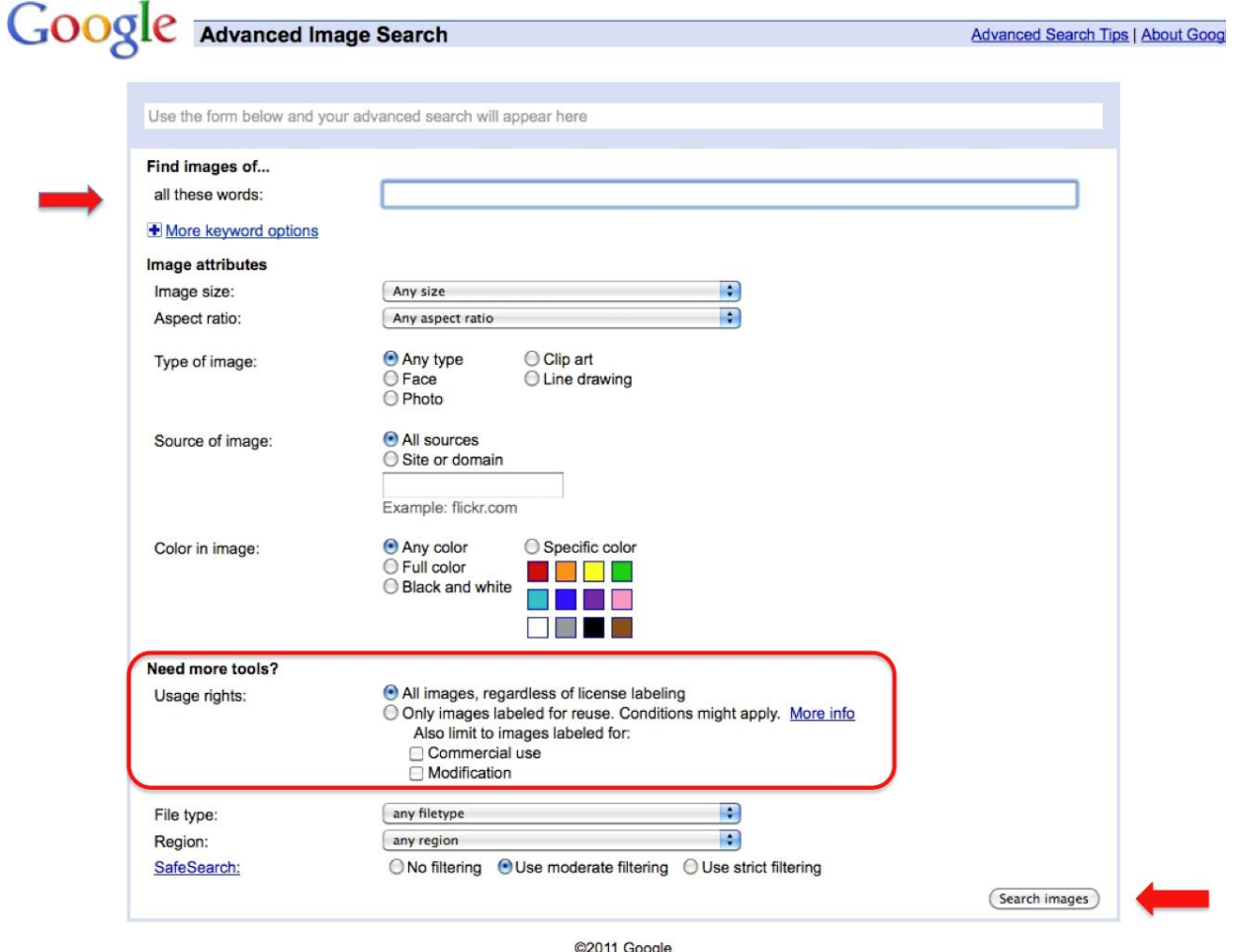

- 4. Click the *Search Images* button to view results.
- 5. Confirm the license terms for each image that you want to use. Check the web page for each image to see what conditions of use apply to that image.

Collect the information needed so that you can properly attribute and cite each image you use.